## Fichier:Authentic CISMP-V9 Exam Dumps 2024 - Valid Free BCS Exam Dumps 3.jpg

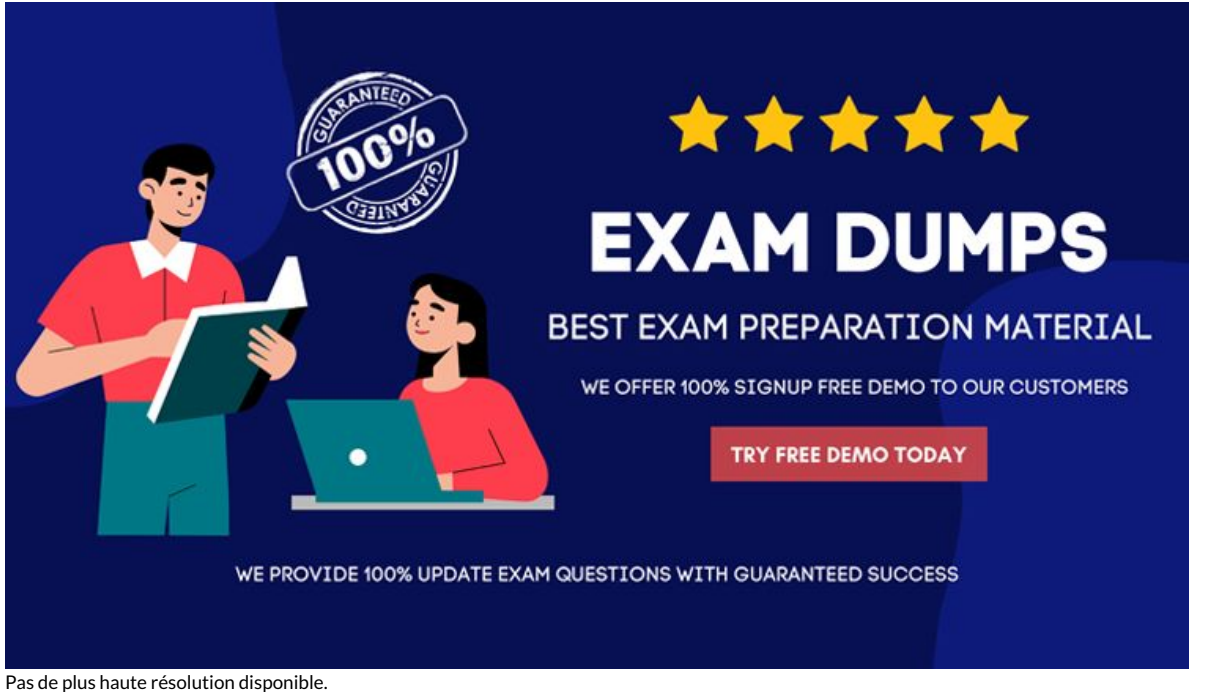

Authentic CISMP-V9 Exam Dumps 2024 - Valid Free BCS Exam Dumps 3.jpg (752 × 423 pixels, taille du fichier : 42 Kio, type MIME : image/jpeg)

Authentic CISMP-V9 Exam Dumps 2024 - Valid Free BCS Exam Dumps 3

## Historique du fichier

Cliquer sur une date et heure pour voir le fichier tel qu'il était à ce moment-là.

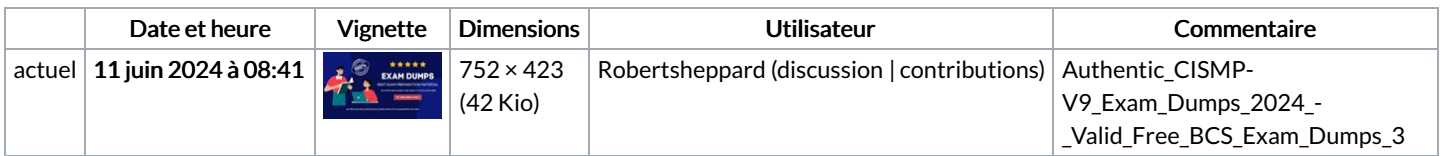

Vous ne pouvez pas remplacer ce fichier.

## Utilisation du fichier

Les 11 fichiers suivants sont des doublons de celui-ci (plus de [détails](https://wikifab.org/wiki/Sp%25C3%25A9cial:Recherche_fichier_en_double/Authentic_CISMP-V9_Exam_Dumps_2024_-_Valid_Free_BCS_Exam_Dumps_3.jpg)) :

[Fichier:Authentic](https://wikifab.org/wiki/Fichier:Authentic_1Z0-1106-2_Exam_Dumps_2024_-_Valid_Free_Oracle_Exam_Dumps_3.jpg) 1Z0-1106-2 Exam Dumps 2024 - Valid Free Oracle Exam Dumps 3.jpg [Fichier:Authentic](https://wikifab.org/wiki/Fichier:Authentic_1Z0-819_Exam_Dumps_2024_-_Valid_Free_Oracle_Exam_Dumps_3.jpg) 1Z0-819 Exam Dumps 2024 - Valid Free Oracle Exam Dumps 3.jpg [Fichier:Authentic](https://wikifab.org/wiki/Fichier:Authentic_1Z0-902_Exam_Dumps_2024_-_Valid_Free_Oracle_Exam_Dumps_3.jpg) 1Z0-902 Exam Dumps 2024 - Valid Free Oracle Exam Dumps 3.jpg [Fichier:Authentic](https://wikifab.org/wiki/Fichier:Authentic_220-1101_Exam_Dumps_2024_-_Valid_Free_CompTIA_Exam_Dumps_3.jpg) 220-1101 Exam Dumps 2024 - Valid Free CompTIA Exam Dumps 3.jpg [Fichier:Authentic](https://wikifab.org/wiki/Fichier:Authentic_CAD_Exam_Dumps_2024_-_Valid_Free_ServiceNow_Exam_Dumps_3.jpg) CAD Exam Dumps 2024 - Valid Free ServiceNow Exam Dumps 3.jpg [Fichier:Authentic](https://wikifab.org/wiki/Fichier:Authentic_MS-700_Exam_Dumps_2024_-_Valid_Free_Microsoft_Exam_Dumps_3.jpg) MS-700 Exam Dumps 2024 - Valid Free Microsoft Exam Dumps 3.jpg [Fichier:Authentic](https://wikifab.org/wiki/Fichier:Authentic_PMI-PBA_Exam_Dumps_2024_-_Valid_Free_PMI_Exam_Dumps_3.jpg) PMI-PBA Exam Dumps 2024 - Valid Free PMI Exam Dumps 3.jpg [Fichier:Authentic](https://wikifab.org/wiki/Fichier:Authentic_SPLK-1002_Exam_Dumps_2024_-_Valid_Free_Splunk_Exam_Dumps_3.jpg) SPLK-1002 Exam Dumps 2024 - Valid Free Splunk Exam Dumps 3.jpg [Fichier:Authentic](https://wikifab.org/wiki/Fichier:Authentic_UiPath-RPAv1_Exam_Dumps_2024_-_Valid_Free_UiPath_Exam_Dumps_3.jpg) UiPath-RPAv1 Exam Dumps 2024 - Valid Free UiPath Exam Dumps 3.jpg [Fichier:Complete](https://wikifab.org/wiki/Fichier:Complete_1Z0-083_Exam_Questions_2024_-_Guide_For_Passing_1Z0-083_Exam_3.jpg) 1Z0-083 Exam Questions 2024 - Guide For Passing 1Z0-083 Exam 3.jpg [Fichier:Complete](https://wikifab.org/wiki/Fichier:Complete_1Z0-1042-23_Exam_Questions_2024_-_Guide_For_Passing_1Z0-1042-23_Exam_3.jpg) 1Z0-1042-23 Exam Questions 2024 - Guide For Passing 1Z0-1042-23 Exam 3.jpg

La page suivante utilise ce fichier :

Authentic [CISMP-V9](https://wikifab.org/wiki/Authentic_CISMP-V9_Exam_Dumps_2024_-_Valid_Free_BCS_Exam_Dumps) Exam Dumps 2024 - Valid Free BCS Exam Dumps